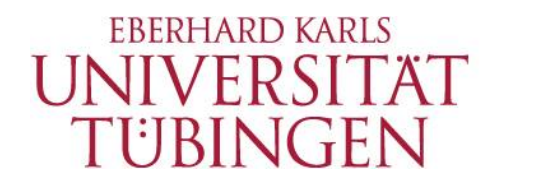

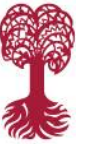

# Search. Discover. Share.

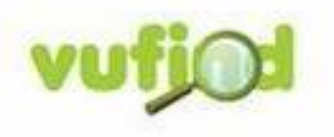

An open-source resource discovery partial.

# **IxTheo Personenseiten Live seit ca. Ende 2021**

**2023-09-20, Mario Trojan**

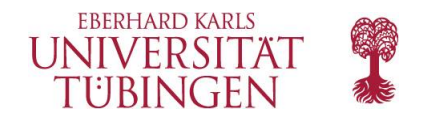

# **Datenquelle: GND**

- GND = **G**emeinsame **N**orm**d**atei
	- Deutsche Nationalbibliothek
		- (+ Verbünde)
	- Personen, Körperschaften, Tagungen (laufend)
	- (Auch, Schlagwörter, Orte, etc.)
	- ID => GND Nummer

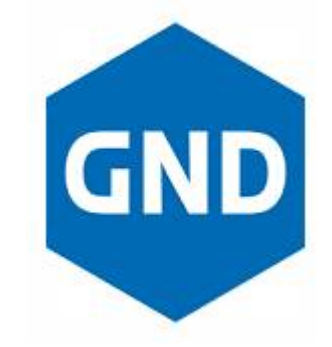

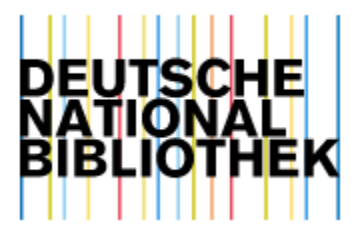

[https://www.dnb.de/DE/Professionell/Standardisierung/GND/gnd\\_node.html](https://www.dnb.de/DE/Professionell/Standardisierung/GND/gnd_node.html)

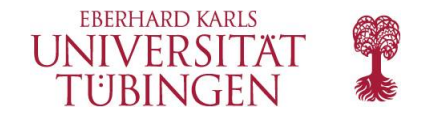

# **VuFind Authority Index**

- Stiefmütterlich behandelt, laut Doku keine Änderungen mehr seit 5.0
- Wenige Standardfelder, "Künstliche Beispiele"
- authority.ini => Kombination aus Konfiguration, Suche, …

```
# marc_auth.properties -- VuFind MARC mappings for authority records. See
                      marc.properties for the more commonly changed
                      bibliographic settings.
id = custom, getFirstNormalizedLCCN("010a")
record format = "marc"
lccn = custom, getNormalizedLCCNs("010a")
# These values should be overridden in a second properties file (for example,
# see marc_auth_fast_*.properties). This allows the basic authority mappings to
# be used for multiple sources/types of authority records.
source = "Unknown"
record type = "Unknown"
full record = FullRecordAs Marcallfields = custom, getAllSearchableFieldsAsSet(100, 900)
# These are just artificial examples -- as with source and record_type, they
# should be overridden in a second properties file:
heading = custom, getAllSubfields(100:110:111, " "")use_for = custom, getAllSubfields(400:410:411, " ")
see_also = custom, getAllSubfields(500:510:511, " ")
scope_note = custom, getAllSubfields(665:663:360, "")
# RDA fields
birth_date = 046f, first
death date = 046q, firstbirth place = 370a, first
death place = 370b, first
country = 370crelated place = 370ffield of activity = 372a
occupation = 374aqender = 375a
```
language = 377a, language\_map.properties

#### [https://vufind.org/wiki/development:architecture:authority\\_control](https://vufind.org/wiki/development:architecture:authority_control)

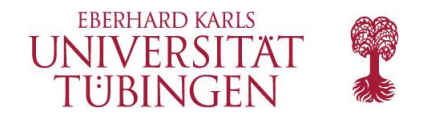

## **Hinzugefügt: Weitere Felder**

Grün, Anselm 1945-

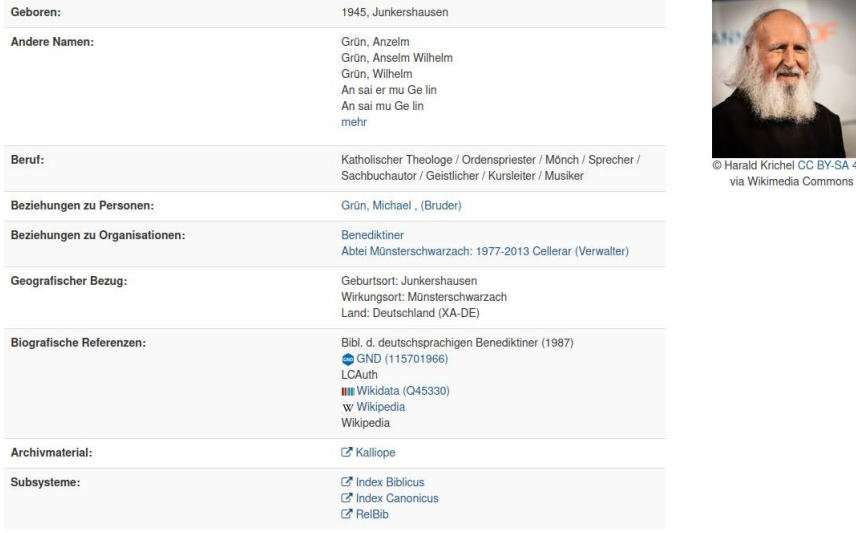

- Wikidata Picture Proxy
	- Entity Facts dump
	- JavaScript + PHP Proxy mit Cache
		- => Datenschutz

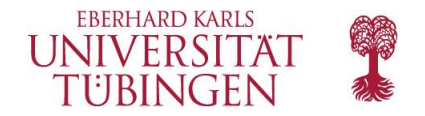

#### **Verknüpfungen zu Titeln + weiteren Autoren**

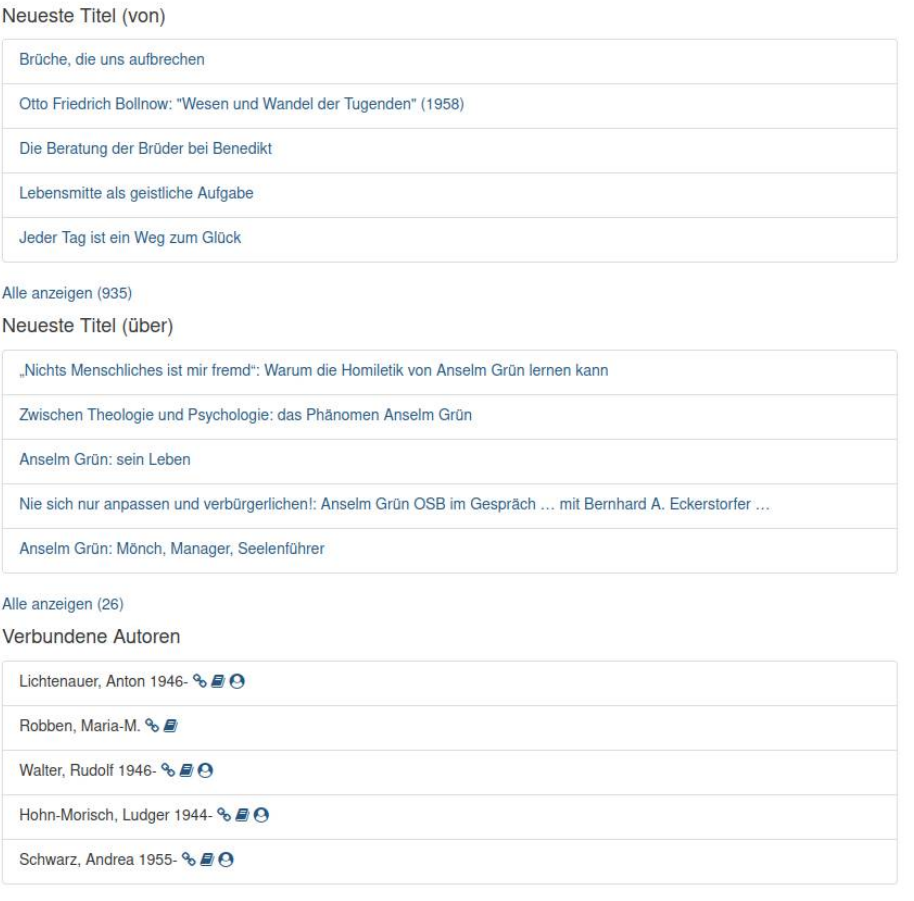

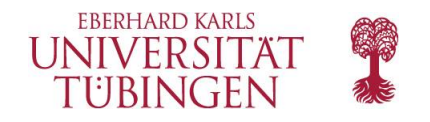

# **Schaubilder**

- TagCloud für Schlagwörter (jQCloud)
- Timeline für Publikationen (Chart.js)

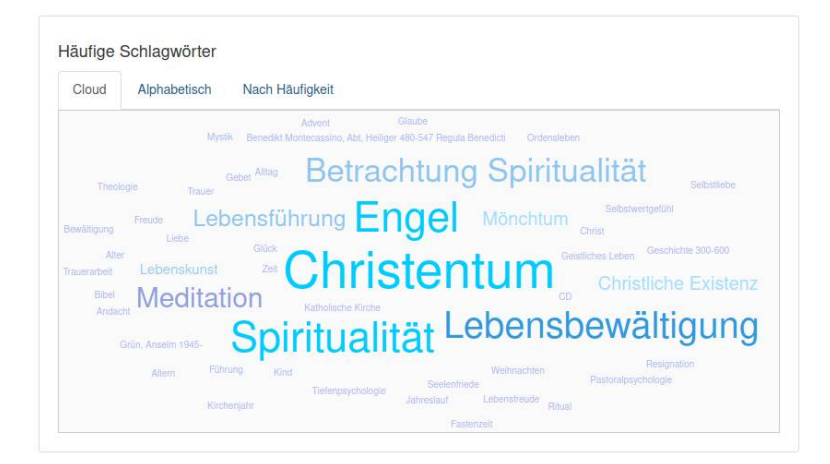

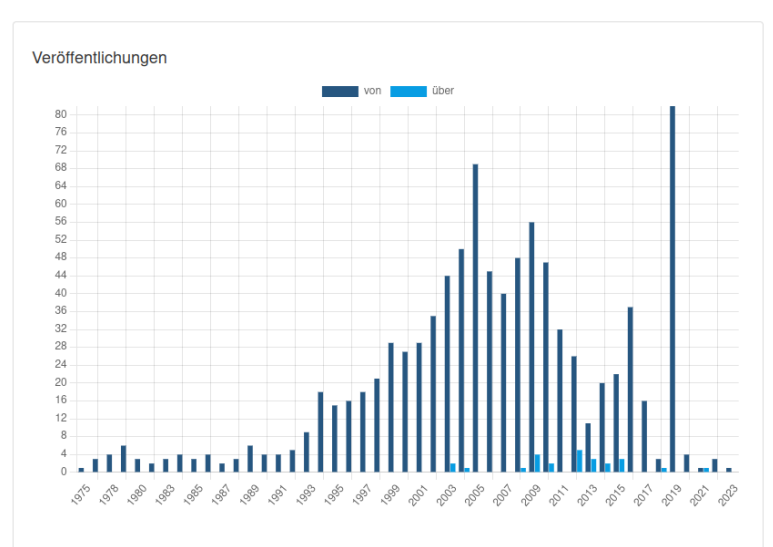

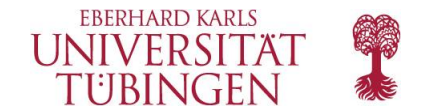

# **Externe Ressourcen: BEACON**

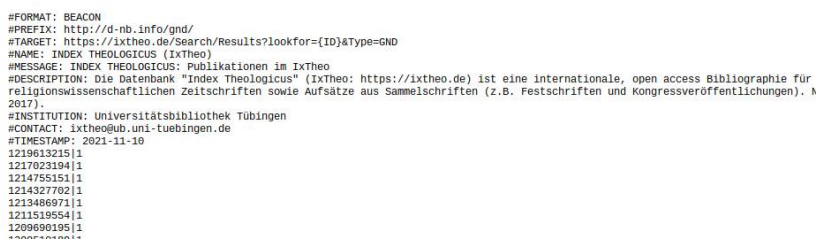

- "Findbuch" API
	- Aggregiert BEACON-Dateien von mehr als 500 Plattformen
	- Lookup über GND-Nummer
- Implementierung ähnlich Wikidata image proxy

[http://beacon.findbuch.de](http://beacon.findbuch.de/) <https://ixtheo.de/docs/ixtheo-beacon.txt>

#### **External Resources**

Discographie bei MusicBrainz

Internet Movie Database (IMDb)

Istituto Centrale per il Catalogo Unico  $(ICCU)$ 

Jahresberichte für deutsche Geschichte - Online [1 von, 1 über Grün, Anselm (1945-)]

LNB ID

Munzinger Archiv (IBA) (2)

National Library of Australia (NLA)

National Library of Israel ID

Official Website

Perlentaucher.de - Buchautoren [Anselm Grün]

Personendaten-Repositorium (PDR) an der BBAW

Personenseite bei der Deutschen Digitalen Bibliothek (1153)

Scholarly and Academic Information Navigator (CiNii)

Slovenian authority file (CONOR.SI)

Songkick artist ID

Wikipedia-Artikel

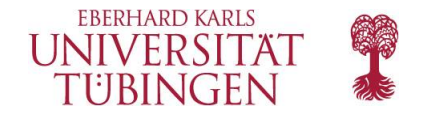

## **Sortierung: Anzahl verknüpfte Titel, absteigend**

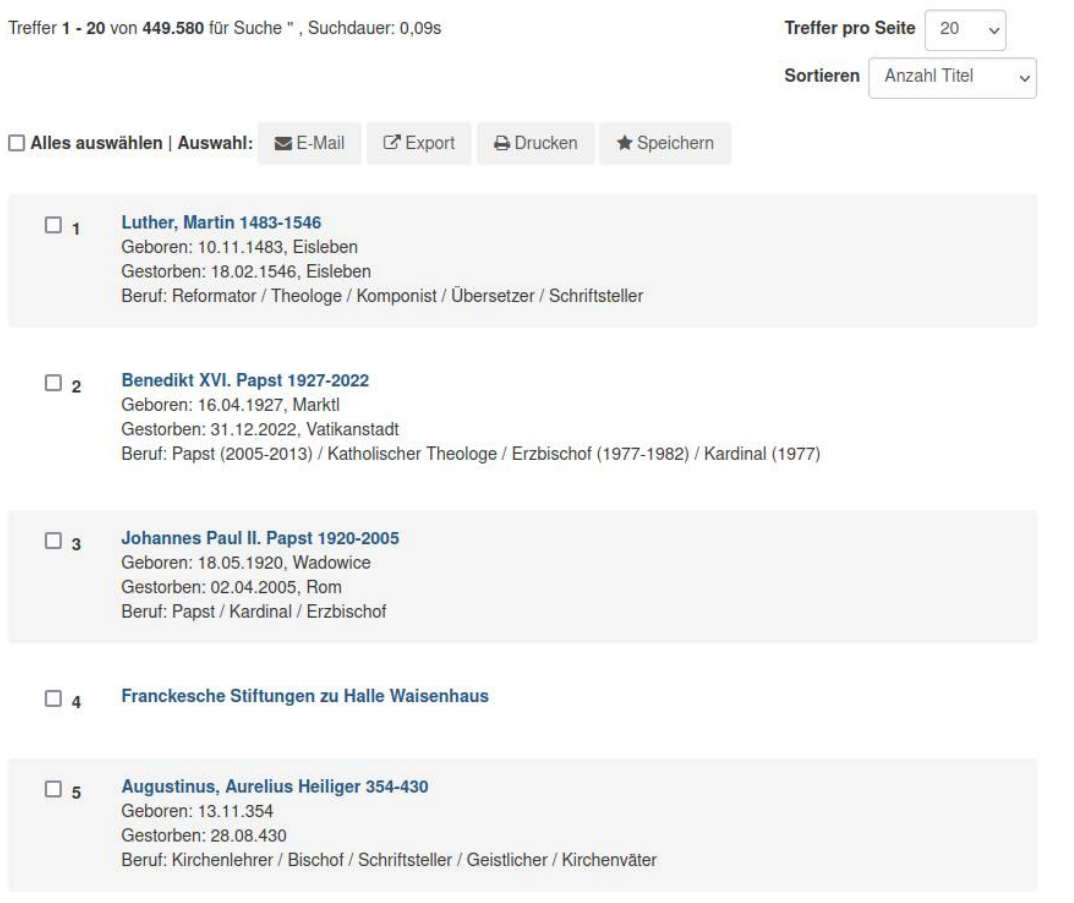

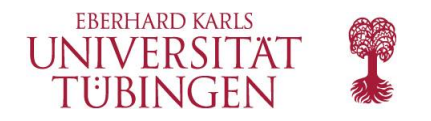

# **Grundlegendes Problem: Normierte vs nicht-normierte Verknüpfungen**

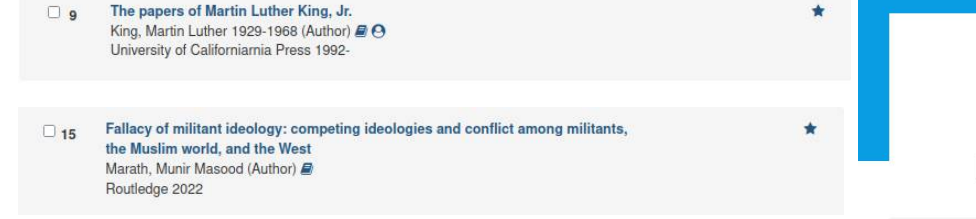

- Verknüpfung / Auflösung über Name: Nicht gut genug, insb. wenn Lebensdaten fehlen!
- ID verwenden wann immer möglich (normierte Verknüpfung)
- Namensauflösung nur im Notfall benutzen (nicht-normiert)

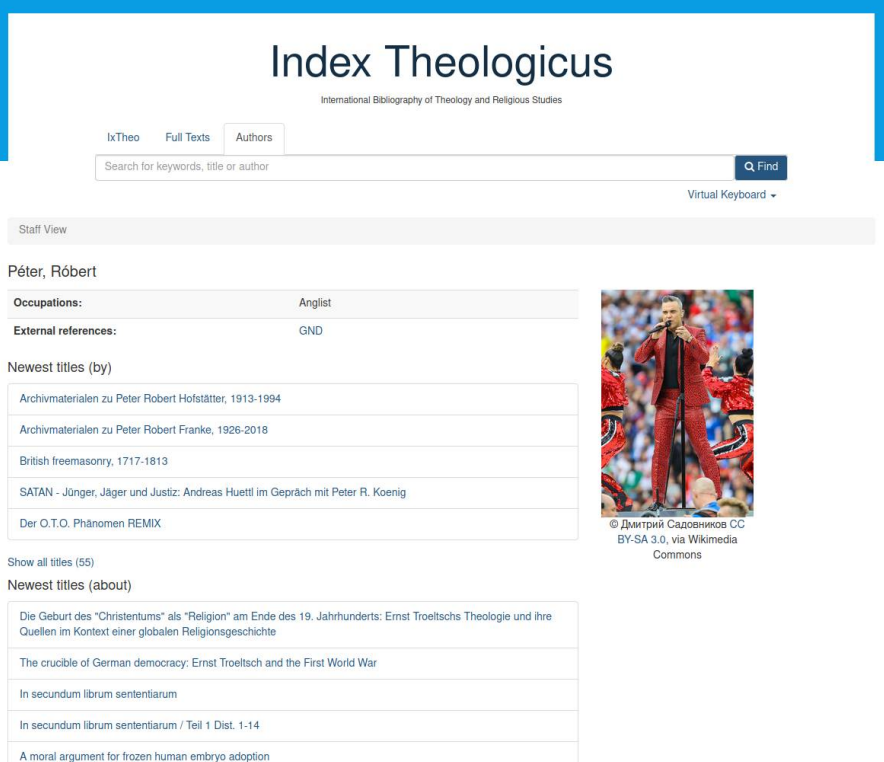

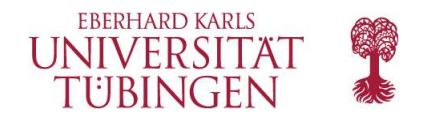

## **Technische Aspekte: Titel & Verlinkungen**

- Solr-Felder (biblio)
	- author\_… enthält noch keine ID
	- author\_… Reihenfolge der Zusatzfelder muss dem selben Autor entsprechen! (Normiert vs. nicht-normiert)
- Templates
	- Unterschiede bei Verlinkung normiert / nichtnormiert
	- Verschiedene Symbole für klare Usability
	- schema.org…
- = > Zentralisierte Logik in neuem View-Helper, Wiederverwendung an verschiedenen Stellen templates (result-list, core / RecordDataFormatter, usw.).

"response": {"pumFound":1 "start":8 "docs":1 "author": ["Vandenhoeck, Anne 1964-", "Vandenhoeck, Anne 1964-" "Holmes, Cheryl", "Holmes, Cheryl", "Desiardins, Cate Michelle", "Desjardins, Cate Michelle", "Verhoef, Joost", "Verhoef, Joost"], "author facet": ["Vandenhoeck, Anne 1964-", "Vandenhoeck, Anne 1964-", "Holmes, Chervl", "Holmes, Cheryl", "Desjardins, Cate Michelle", "Desjardins, Cate Michelle", "Verhoef, Joost", "Verhoef, Joost"]. "author variant": ["a v av", "a v av", "c h ch", "c h ch". "c m d cm cmd". "c m d cm cmd". "j v jv", "j v jv"], "author\_role":["verfasserin",  $n_{\text{aut}}$ "verfasserin", "aut". "verfasserin", "aut", "verfasserin", "aut"], "author\_sort": "VandenhoeckAnne1964", "author\_gnd": ["1045326593", "1045326593"  $^{\rm un}$ ,  $\mathbf{m}_i$  $\mathbf{m}$  $^{\rm III}$  $^{\mathrm{uu}}$ ], "author\_id":["774091703", "774091703",  $\frac{mn}{l}$  $\mathbf{m}$  $^{\rm nn}$  $^{\cdots}$ ],

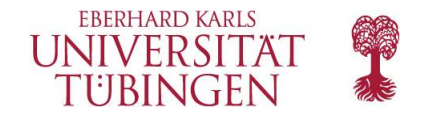

# **Schema.org (SEO)**

- Felder müssen mehrfach angezeigt werden!
	- Kurztitelanzeige (Suche)
	- Volltitelanzeige
- Authority View Helper
	- HTML rendering Logik

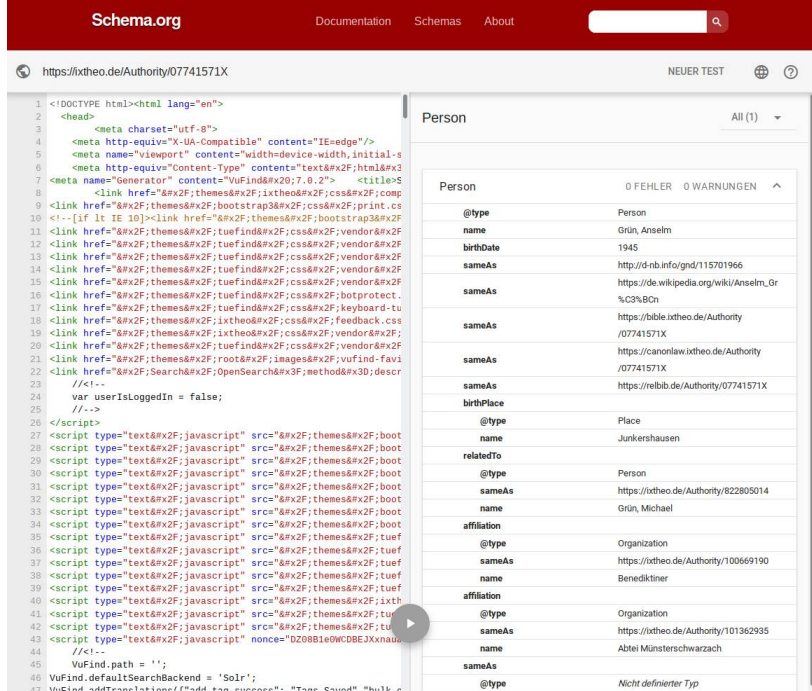

Born: 1945, Junkershausen Occupation: Catholic theologian / Clergyperson / Kursleiter / Monk / Musician / Order priest / Sachbuchautor / Speaker

Occupation:

 $\Box$  1

Catholic theologian / Clergyperson / Kursleiter / Monk / Musician / Order priest / Sachbuchautor / Speaker

<span property="hasOccupation">Catholic theologian</span> / <span property="hasOccupation">Clergyperson</span> / <span property="hasOccupation">Kursleiter</span> / <span property="hasOccupation">Monk</span> / <span property="hasOccupation">Musician</span> / <span property="hasOccupation">Order priest</span> / <span property="hasOccupation">Sachbuchautor</span> / <span property="hasOccupation">Speaker</span>

#### <https://validator.schema.org/#url=https%3A%2F%2Fixtheo.de%2FAuthority%2F07741571X>

#### 11 IxTheo Personenseiten

Grün, Anselm 1945-

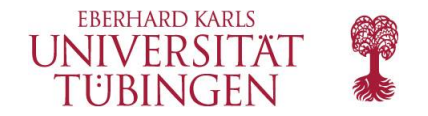

## **Template-Beispiel**

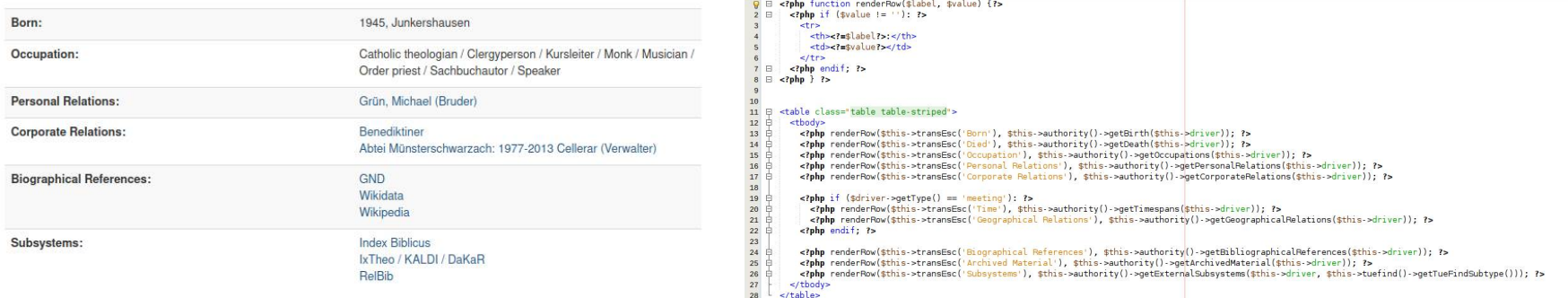

- Template-Logik & Feldlogik auftrennen
- Nützlich für Responsive-Optimierung
- (Ähnlich RecordDataFormatter, mit Zwischenschicht)

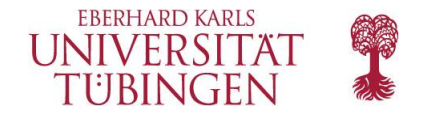

# **Theming**

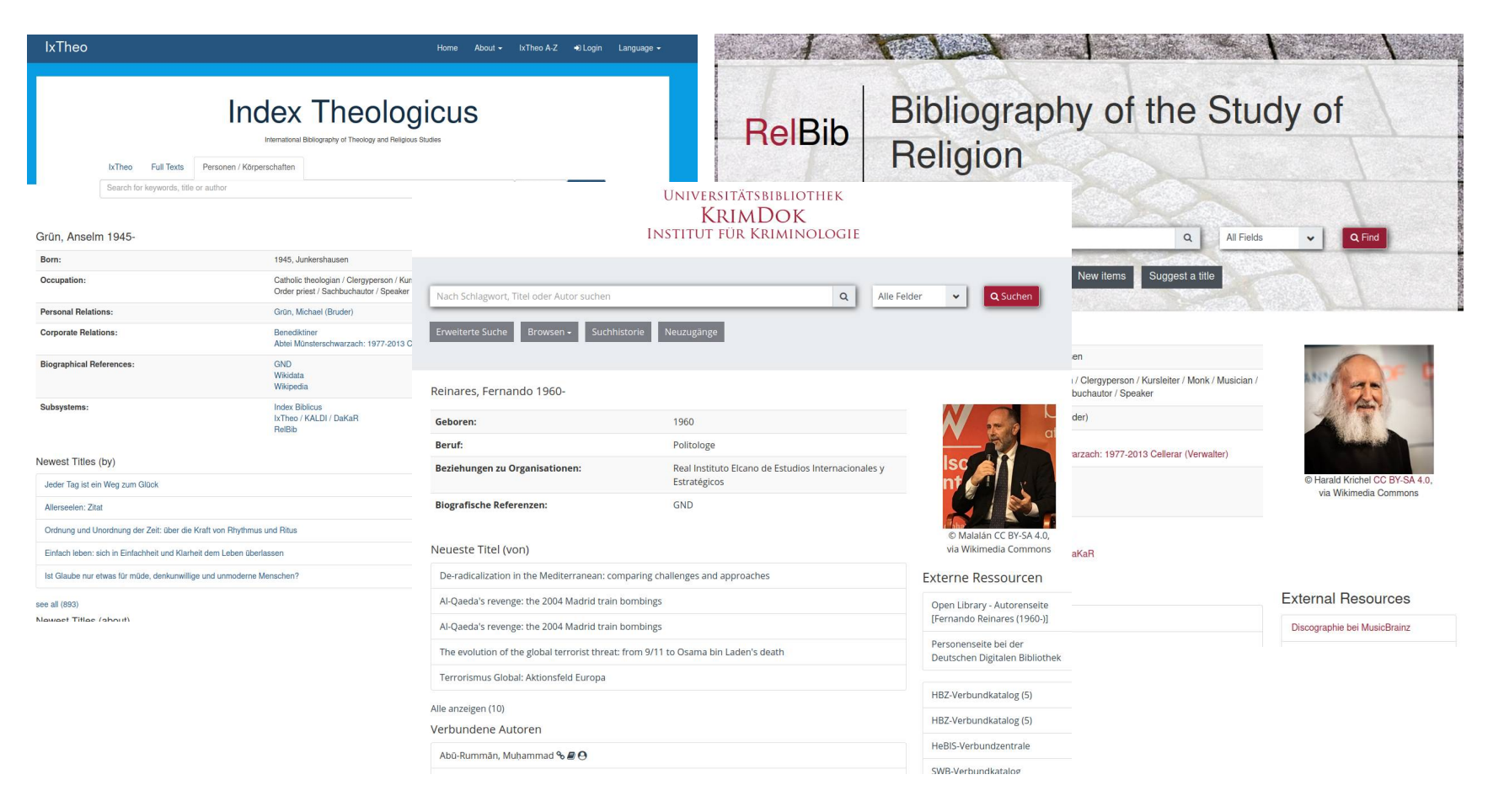

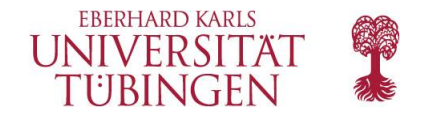

# **Theming (charts)**

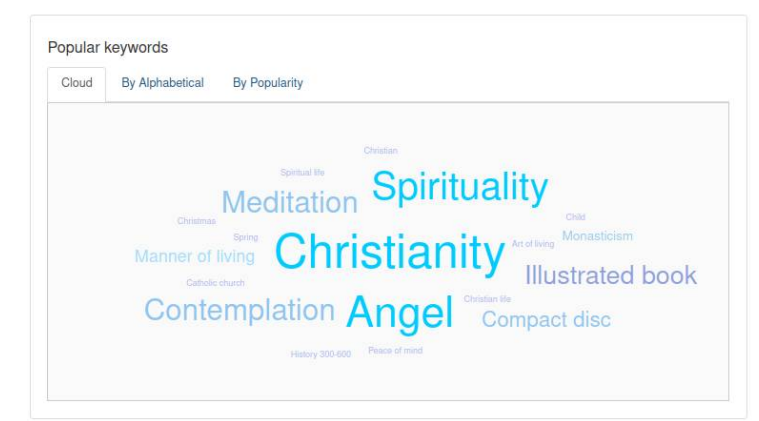

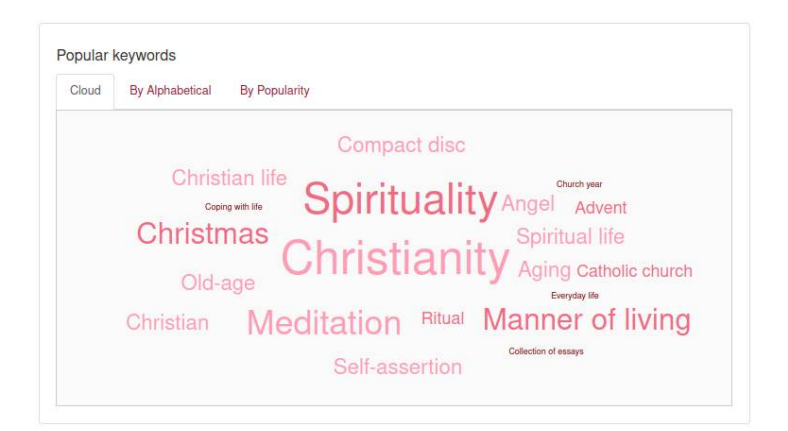

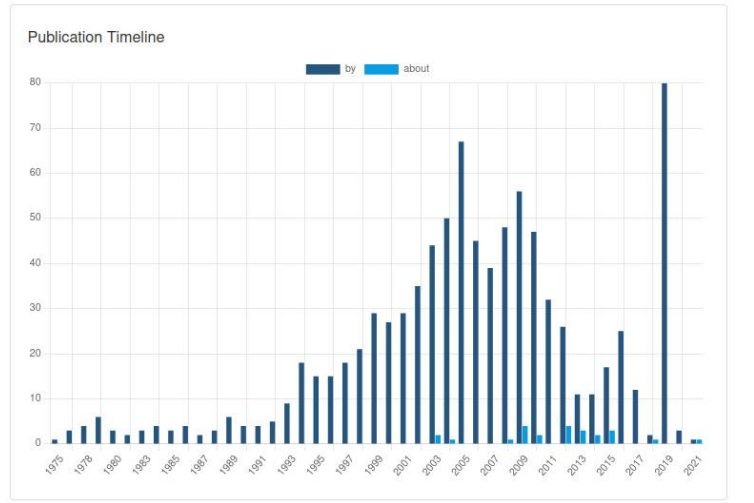

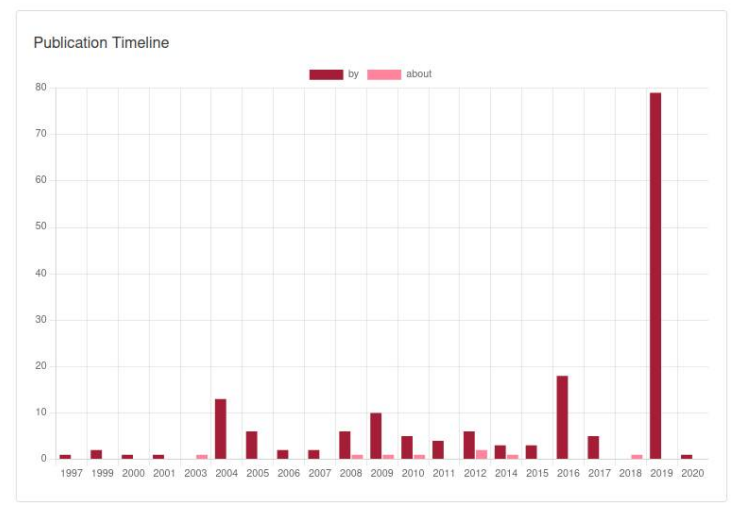

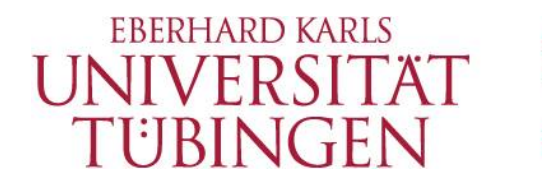

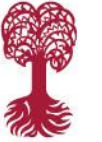

Search. Discover. Share.

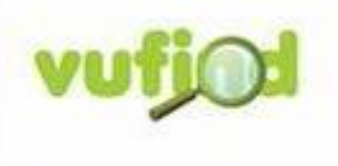

An open-source resource discovery partial.

## **IxTheo Self-Archiving Service Live seit ca. Mitte 2023**

**2023-09-20, Mario Trojan**

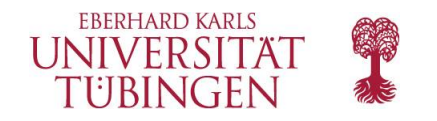

# **Vorbedingungen**

- Authority Index, siehe Teil 1
- DSpace (REST API)
	- Ursprünglich geplant für DSpace 7
		- Geänderte Entwicklungszyklen
		- Fehlende Features gegenüber 6
		- $=$  > Inbetriebnahme hat sich verzögert
	- Stattdessen: DSpace 6

[https://publikationen.uni-tuebingen.de](https://publikationen.uni-tuebingen.de/)

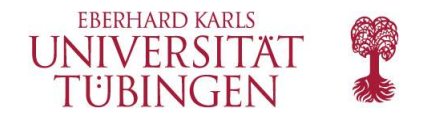

## **Workflow-Konfiguration (Adminrechte)**

- "Admin" Untermenü mit zusätzlichen Views
- Rechte
	- "admin" darf alles
	- "user authorities": Anfragen annehmen / ablehnen, Mail-Benachrichtigung

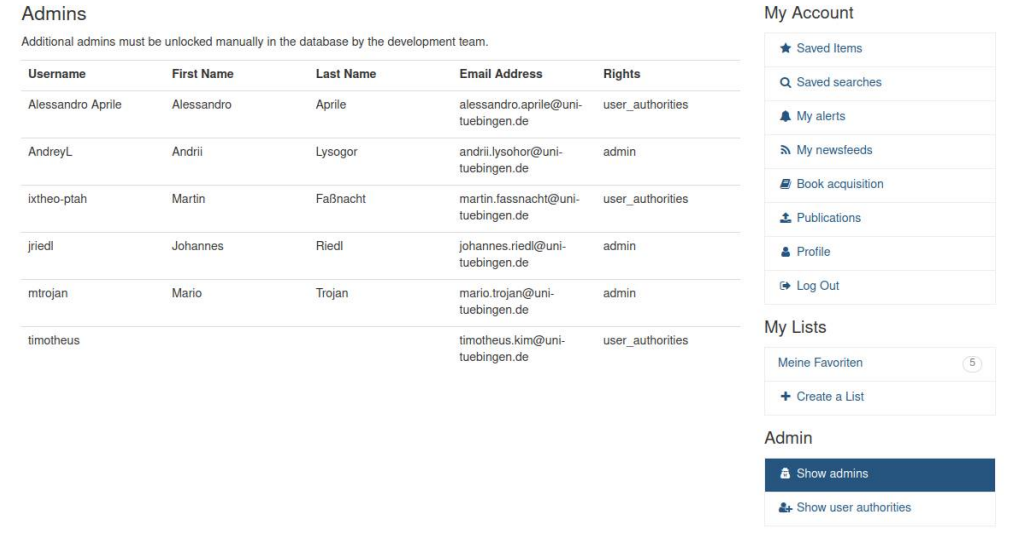

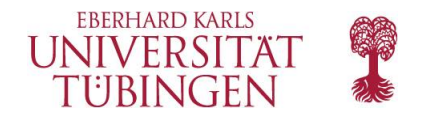

### **Rechte beantragen**

• Benutzer dürfen Rechte auf Autor\*innen-ID beantragen (wenn eingeloggt)

★ Zugriffsrechte beantragen (Das bin ich!)

King, Martin Luther 1929-1968

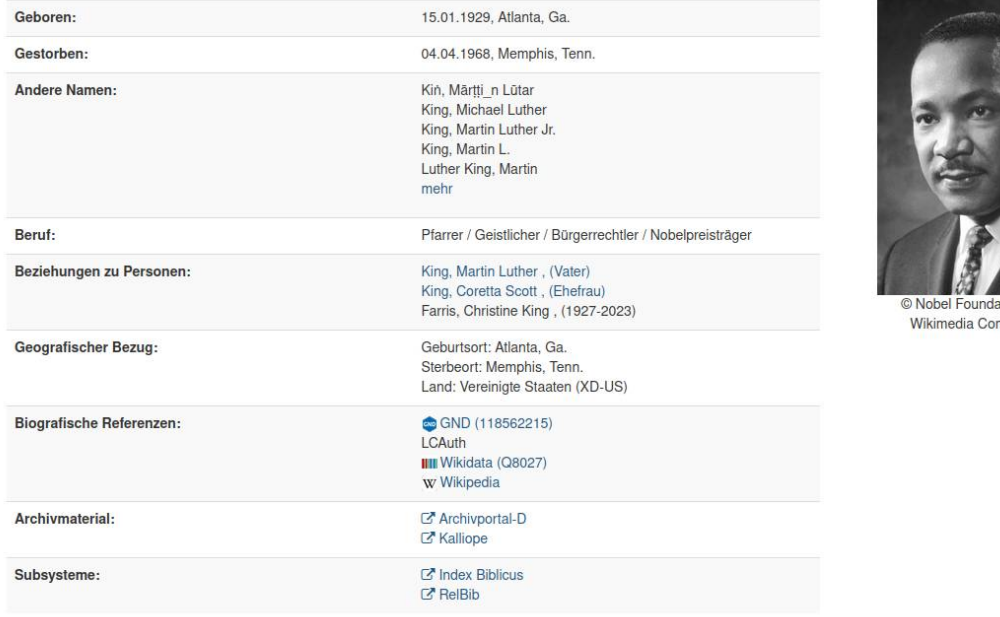

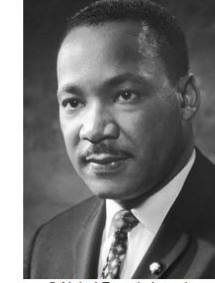

tion via mmons

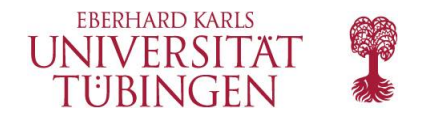

## **Rechte beantragen**

• Mail wird an alle "user\_authorities" Admins verschickt

Betreff: A user has requested access to an authority dataset Von: "no-reply@ub.uni-tuebingen.de" <no-reply@ub.uni-tuebingen.de> Datum: 22.03.22, 08:31 An: "ixtheo@ub.uni-tuebingen.de" <ixtheo@ub.uni-tuebingen.de>

A user has requested access to an authority:

User: LysogorAnd (LysogorAnd@gmail.com) Authority: http://127.0.0.1/Authority/035286210 Please log into your VuFind admin account to process the request there: http://127.0.0.1/AdminFrontend/ShowUserAuthorities

If you have any questions about this service please contact ixtheo@ub.uni-tuebingen.de

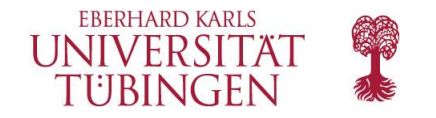

**User Authorities** 

### **Rechte beantragen**

- View für alle offenen + geschlossenen Anfragen
- (Abgelehnte Anfragen werden in History verschoben)

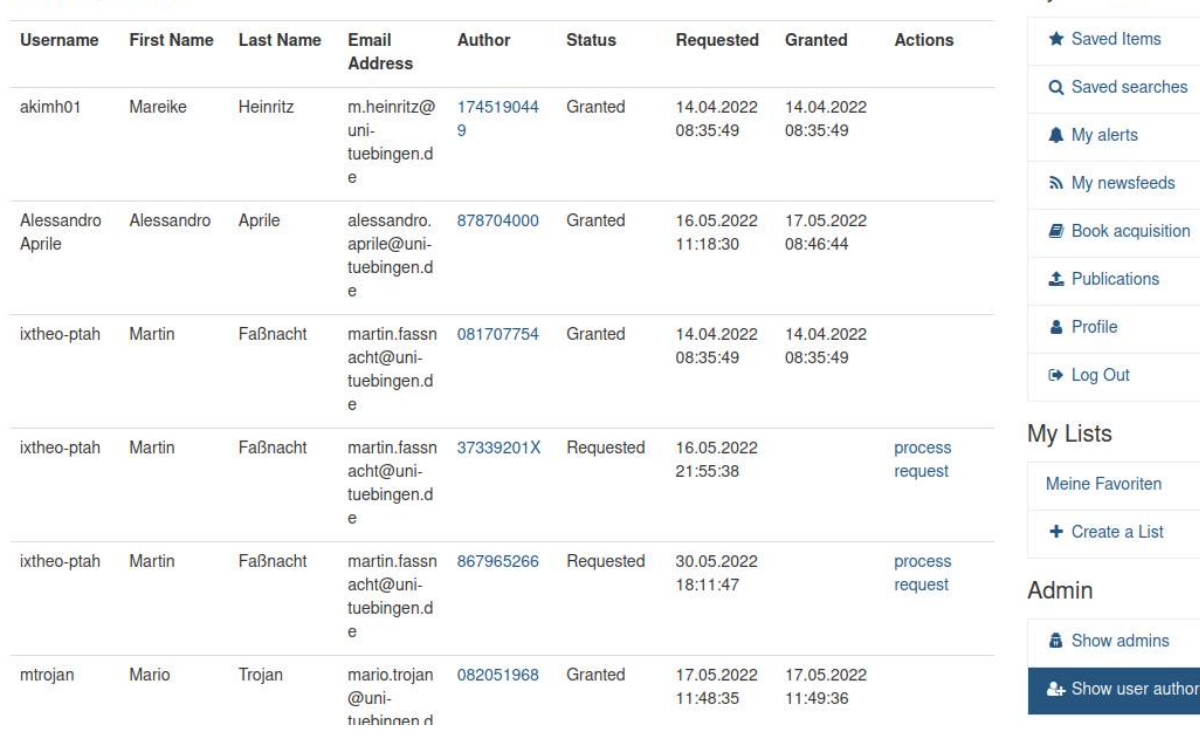

**My Account** 

 $(5)$ 

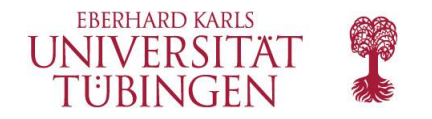

## **Rechte beantragen**

• View für Benutzer mit Übersicht für Rechte + Zweitveröffentlichungen

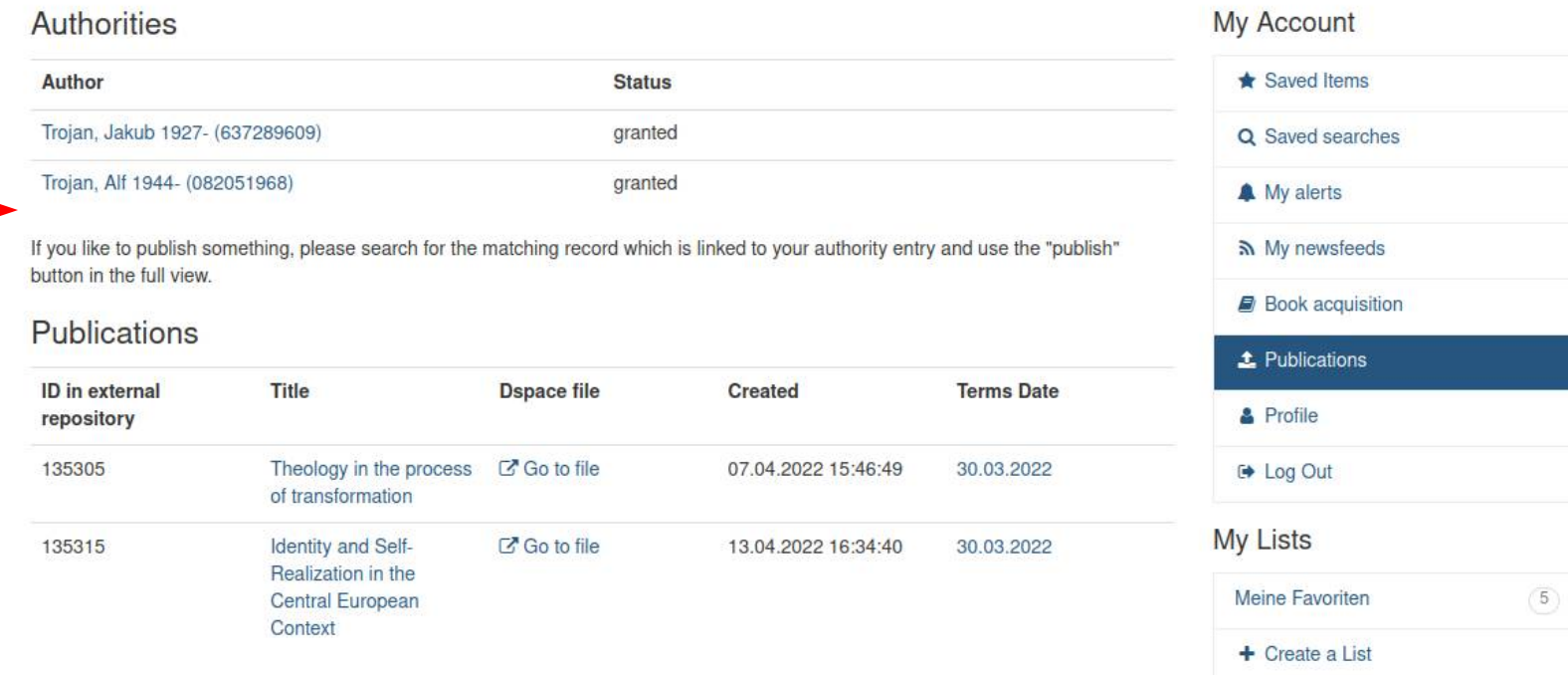

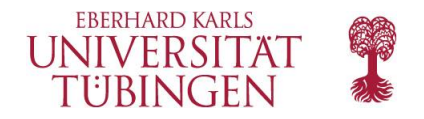

# **Upload**

#### • "Self-archive"-Button in Volltitelanzeige

\* Zitieren Als E-Mail versenden **A** Drucken C Datensatz exportieren \* Zu den Favoriten **t**, Self-archive

Der tschechische Protestantismus und die europäische Perspektive: Tradition und Universalität: Auftrag und Vision der protestantischen Kirche auf dem Weg nach Europa

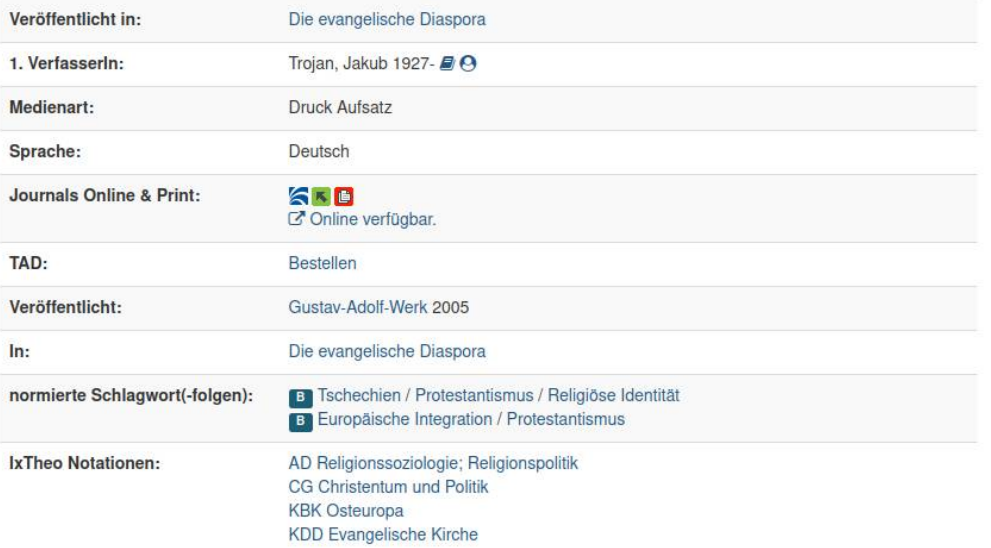

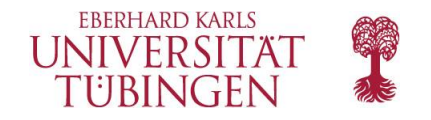

# **Upload**

- PDF-Upload
- Einverständniserklärung
	- Internationale Plattform => generisch!
	- Bei jedem Upload zustimmen, Versionsnummer wird gespeichert

#### Neue Publikation hochladen

Titel: Der tschechische Protestantismus und die europäische Perspektive: Tradition und Universalität: Auftrag und Vision der protestantischen Kirche auf dem Weg nach Europa

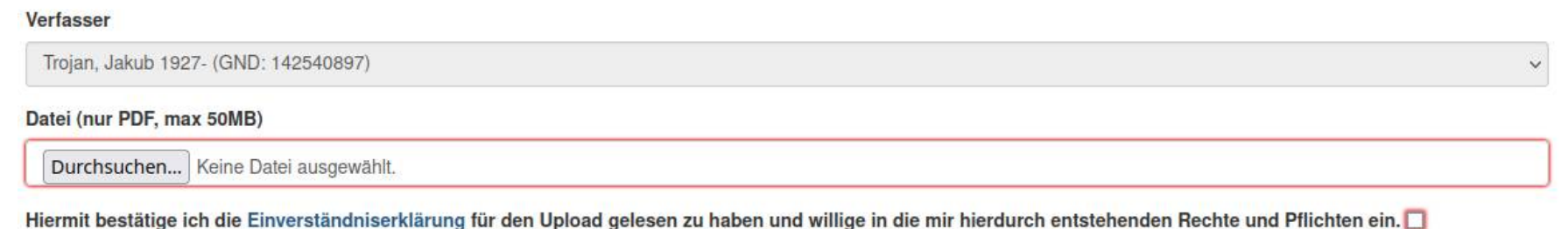

Abschicken

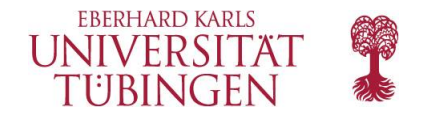

# **Zweitveröffentlichung**

- Datensatz in DSpace anlegen + PDF Anhängen
- Handle / URL wird generiert (DOI innerhalb 24h registriert)

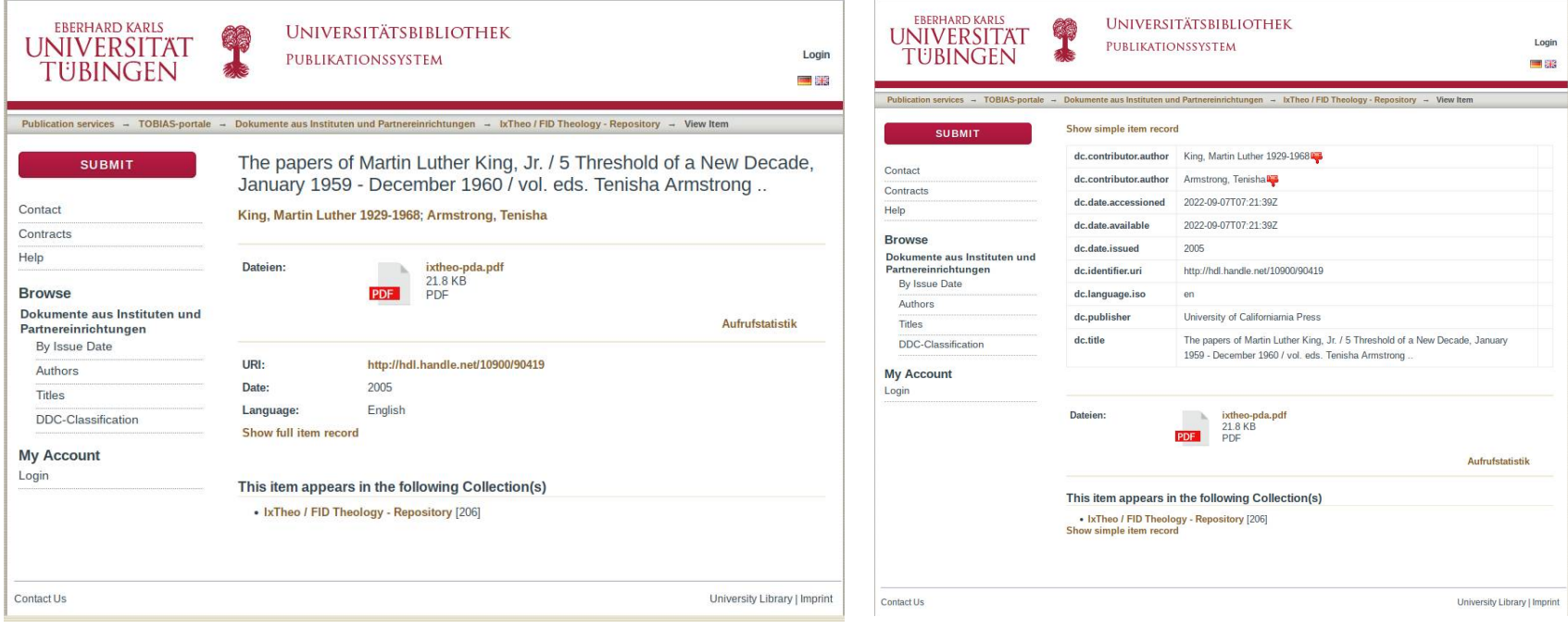

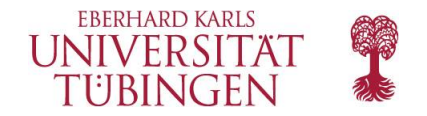

## **Zweitveröffentlichung**

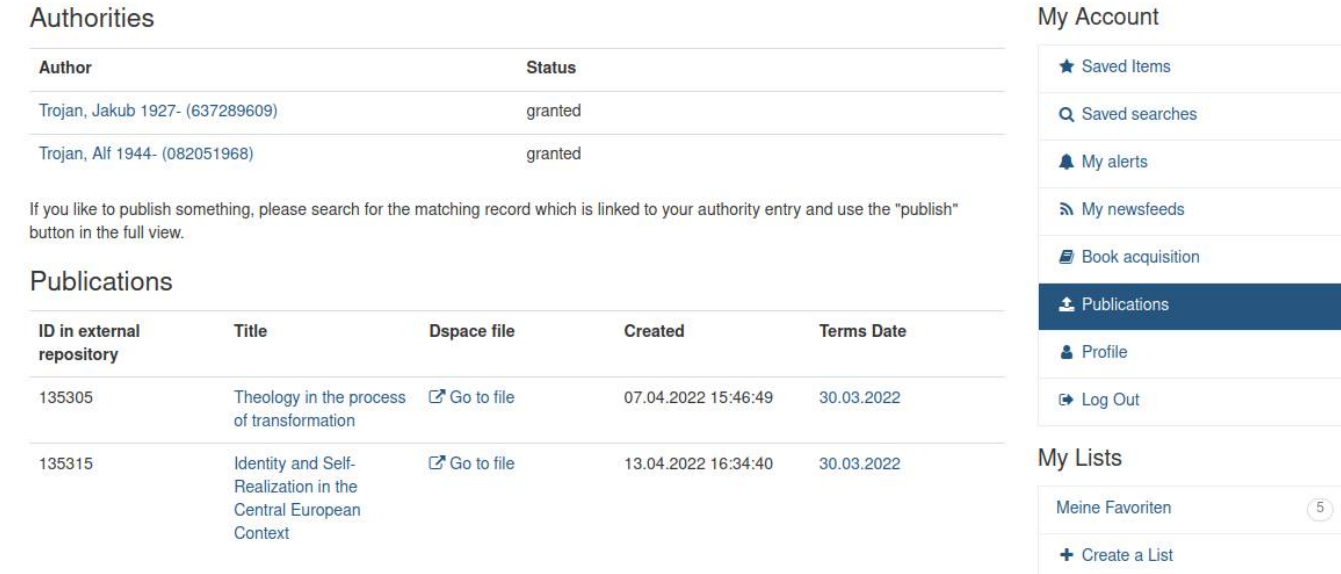

#### => Erscheint nun in User-Ansicht + Volltitelanzeige

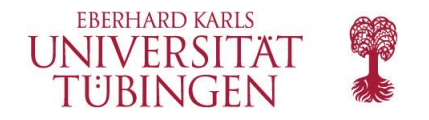

## **Technische Schwierigkeiten**

- Items wurden über Dspace-API doppelt angelegt!
	- Erster Ansatz
		- file get contents + stream context create
		- => API-calls wurden doppelt ausgeführt aufgrund interner Fehlerkorrektur!
	- Zweiter Ansatz
		- cURL-basiert
		- Vorteil: Session / Cookie-Handling bereits abgedeckt
		- Siehe auch: <https://github.com/ubtue/tuefind/tree/master/module/TueFind/src/TueFind/Service>
- Seitennavigation
	- z.B. beim Auflösen einer Sammlung nach Name

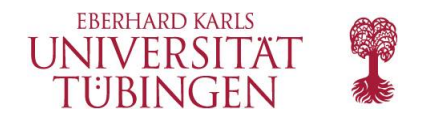

## **DSpace 6 vs DSpace 7**

- Unterschiedliche API Anfragen + Controller Logik:
	- DSpace 6:
		- Cookies + Sessions
		- Login
		- Get Collection By Name (wrapper)
		- Add Item (with metadata)
		- Add Bitstream (to item)
	- DSpace 7
		- (different JSON data model)
		- Cookies + Sessions + XSRF tokens
		- Login (Do another GET operation before this, else you can't log in!)
		- Get Collection By Name (still wrapper)
		- Add Workspace Item
		- Add Workflow Item (based on workspace item)

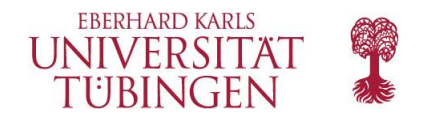

# **Limitierungen**

- Aktuell nur 1 Autor\*innen-ID pro Benutzer
	- (im Frontend limitiert)
- Selbe Autor\*innen-ID darf nur von 1 Benutzer beansprucht werden
- Nur 1 Zweitveröffentlichung pro Titel erlaubt
	- (Kann nicht aktualisiert / zurückgezogen werden)
- Erstveröffentlichung muss bereits existieren
	- Titeldaten müssen vorhanden sein
	- sonst ggf. erst Formular zum "Titel vorschlagen" verwenden
- Rückfluss der Daten in K10plus erfolgt manuell
	- (interne Mail an MeisterTask, sobald DOI registriert wurde)

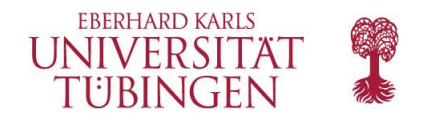

# **Hinweis**

- Präsentationen+Aufzeichnungen siehe VuFind Summit 2021+2022
	- [https://vufind.org/wiki/community:conferences:summit\\_2021](https://vufind.org/wiki/community:conferences:summit_2021)
	- [https://vufind.org/wiki/community:conferences:summit\\_2022](https://vufind.org/wiki/community:conferences:summit_2022)

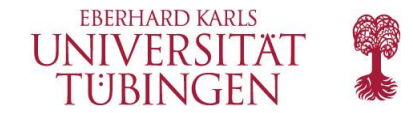

# **Diskussion**

Interesse an Nachnutzung? Arbeitskreis o.Ä.?

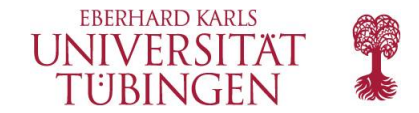

# Herzlichen Dank!

Kontakt:

**Universitätsbibliothek Tübingen** Wilhelmstraße 32, 72074 Tübingen Tel: +49 7071 29-72820 mario.trojan@uni-tuebingen.de